## LET'S BUILD A 0-COST INVITE-ONLY WEBSITE WITH NEXT.JS AND AIRTABLE!

Luciano Mammino (@loige) loige.link/micro42

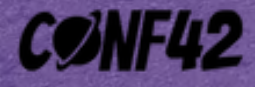

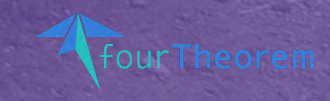

# $\blacksquare$

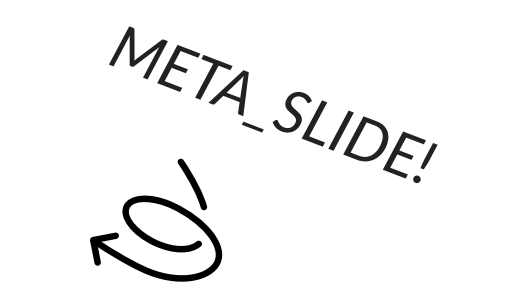

loige.link/micro42

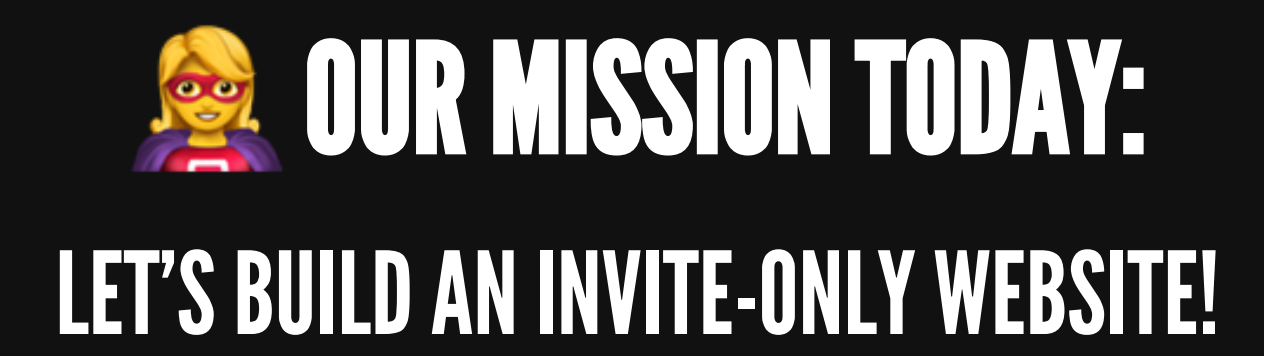

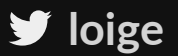

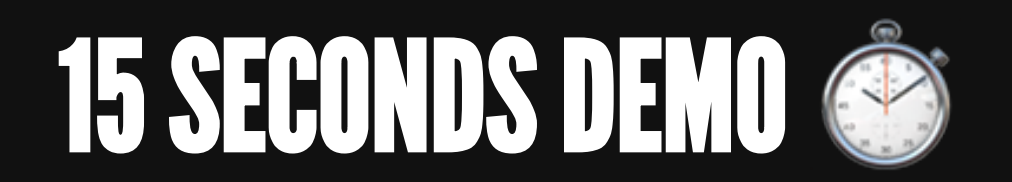

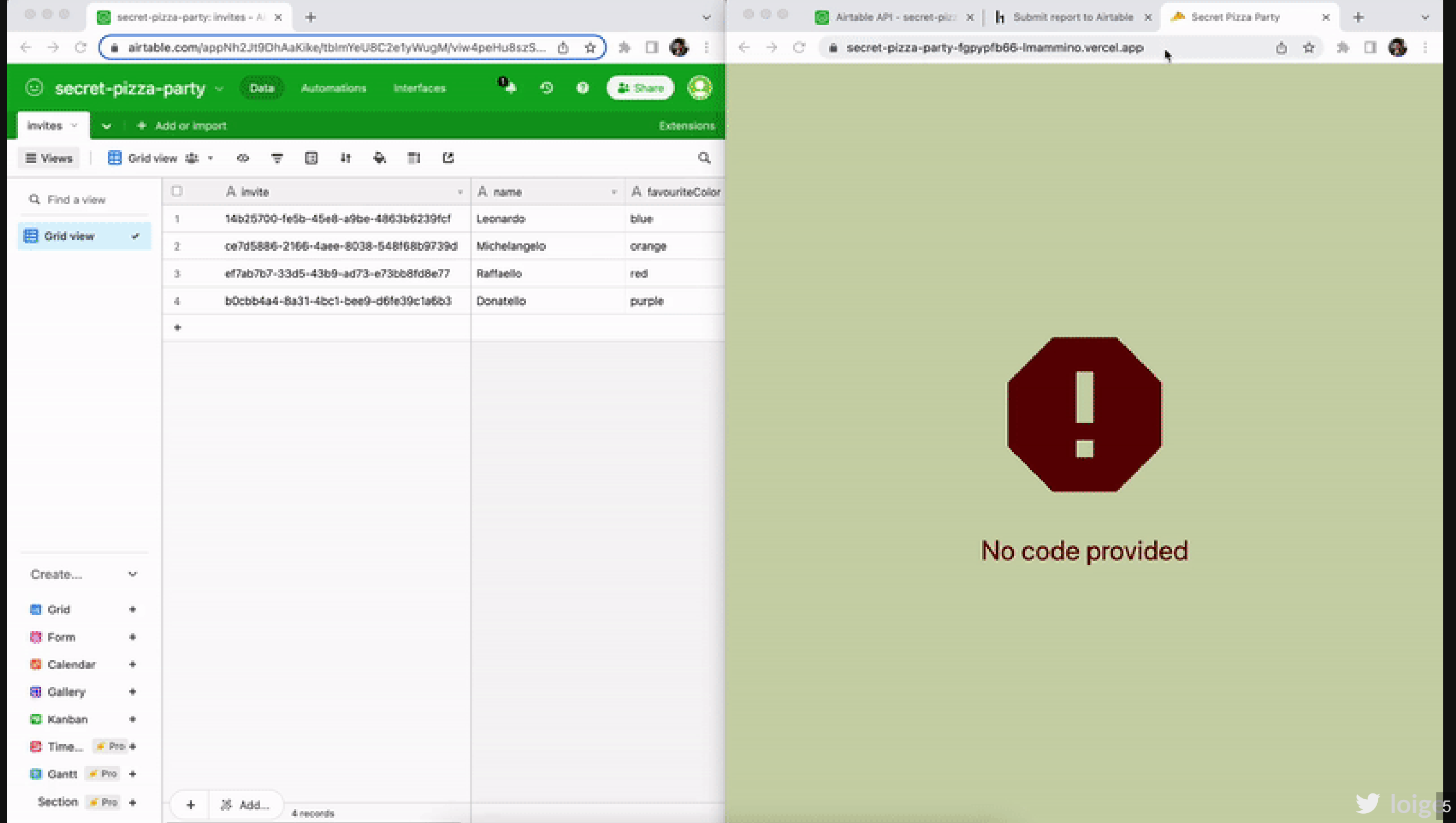

## (SELF-IMPOSED) REQUIREMENTS

- $\triangle$  Iterate quickly
- . A Simple to host, maintain and update
- $\bullet$   $\Box$  Lightweight backend
- **E** Non-techy people can easily access the data
- **\*** Cheap (or even FREE) hosting!

#### LET ME INTRODUCE MYSELF FIRST...

#### **V** I'm Luciano (1<sup>1</sup>

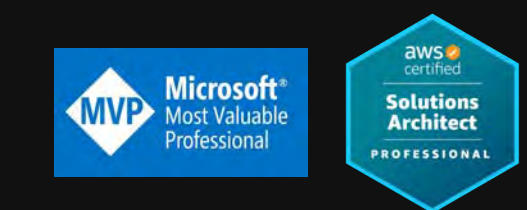

**B** Senior Architect @ fourTheorem (Dublin 1)

**E** Co-Author of **Node.js Design Patterns** 

**Let's connect!**

[loige.co](https://loige.co/) (blog) (twitter) **[@loige](https://twitter.com/loige)** (twitch) **[loige](http://twitch.tv/loige)**

(github) **[lmammino](https://github.com/lmammino)**

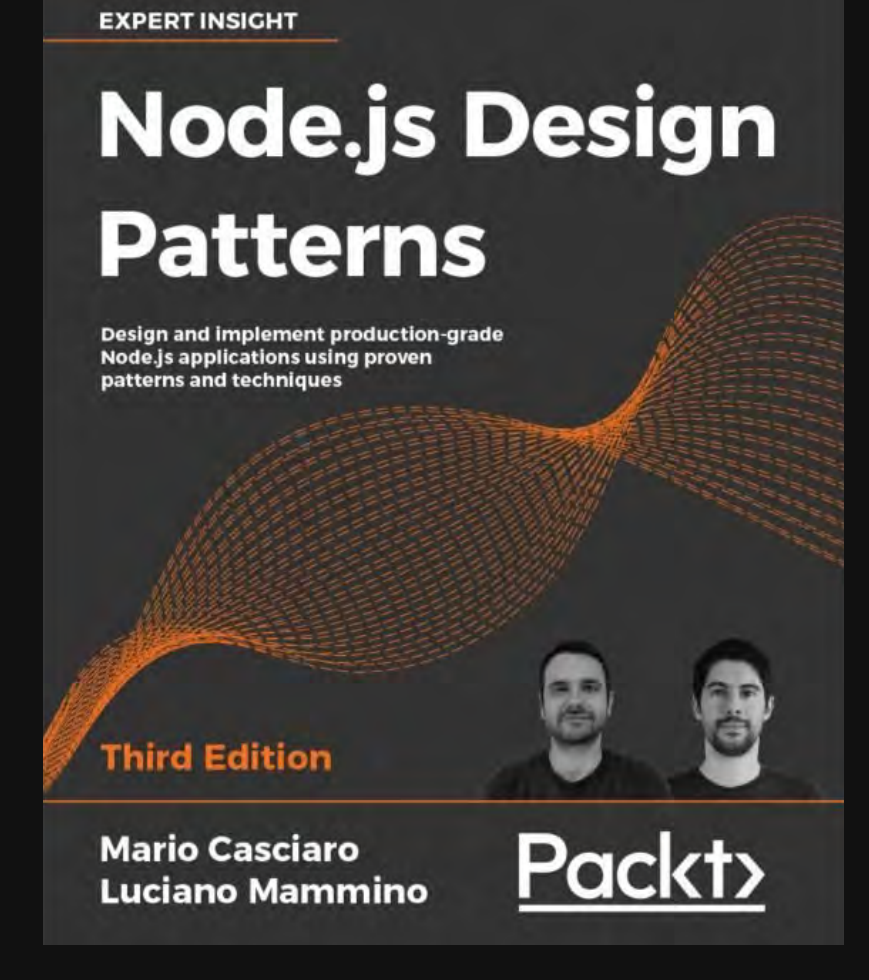

#### **[nodejsdp.link](https://nodejsdp.link/)**

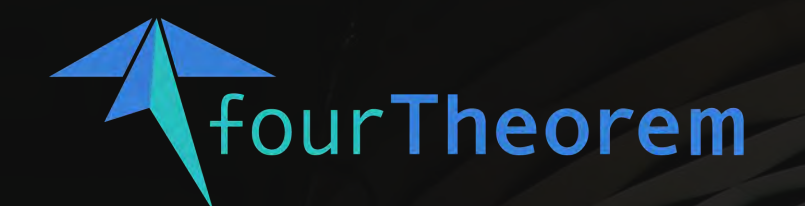

#### ALWAYS RE-IMAGINING

#### WE ARE A PIONEERING TECHNOLOGY CONSULTANCY FOCUSED ON AWS AND SERVERLESS

[Accelerated Serverless](https://fourtheorem.com/accelerated-serverless) | [AI as a Service](https://www.fourtheorem.com/ai-as-a-service) | [Platform Modernisation](https://www.fourtheorem.com/modernise)

**EXA** Reach out to us at [hello@fourTheorem.com](mailto:hello@fourTheorem.com) *f* We are always looking for talent: [fth.link/careers](https://fth.link/careers)

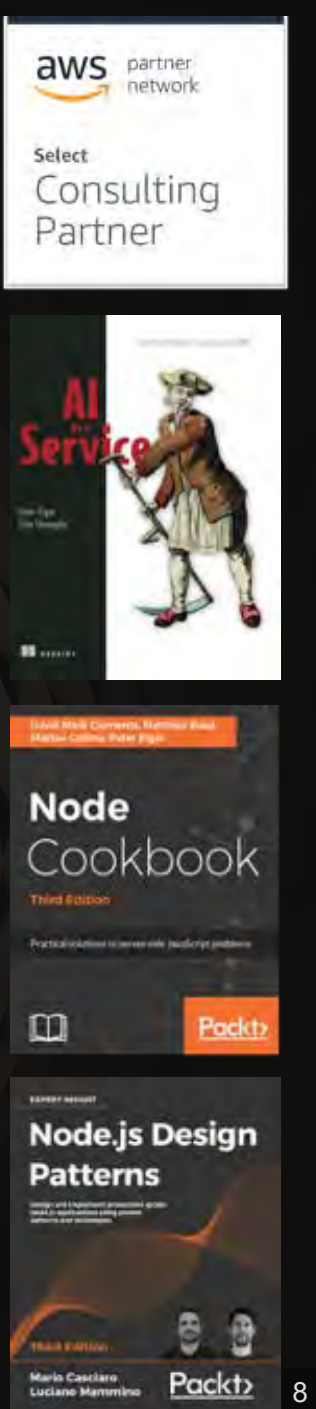

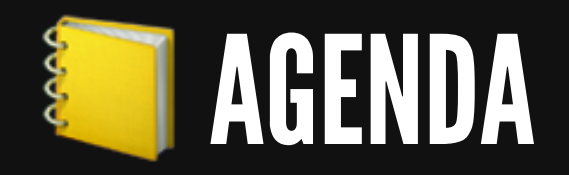

- Choosing the tech stack
- The data flow
- Using Airtable as a database
- Creating APIs with Next. is and Vercel
- Creating custom React Hooks
- Using user interaction to update the data
- Security considerations

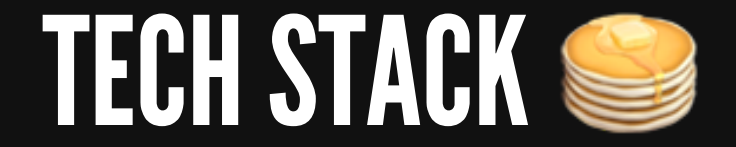

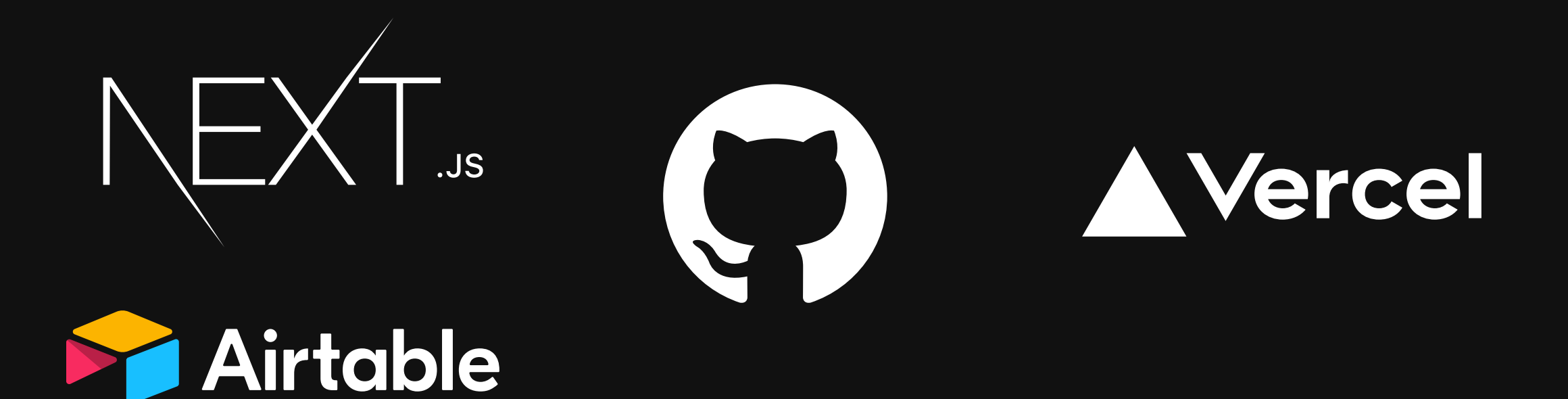

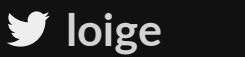

## MAKING A NEXT.JS PRIVATE

- Every guest should see something different
- People without an invite code should not be able to access any content

example.com?code=secret

000

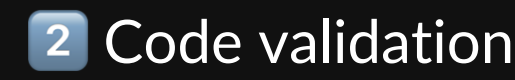

#### 1 Load React SPA **2 Code validation** 3 View invite (or error)

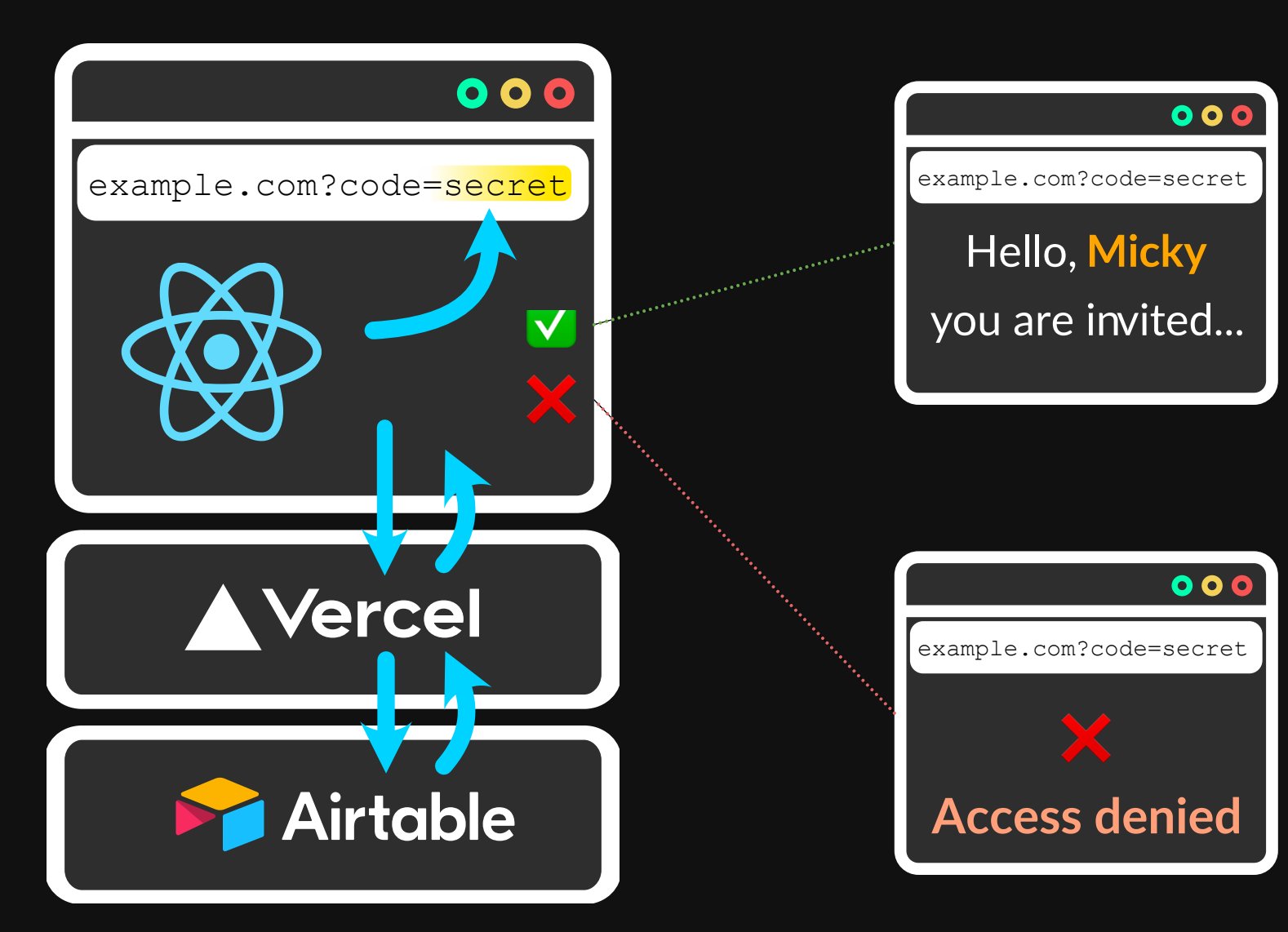

## STEP 1. LET'S ORGANIZE THE DATA IN AIRTABLE

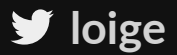

### **MANAGING DATA**

- · Invite codes are UUIDs
- Every record contains the information for every guest (name, etc)

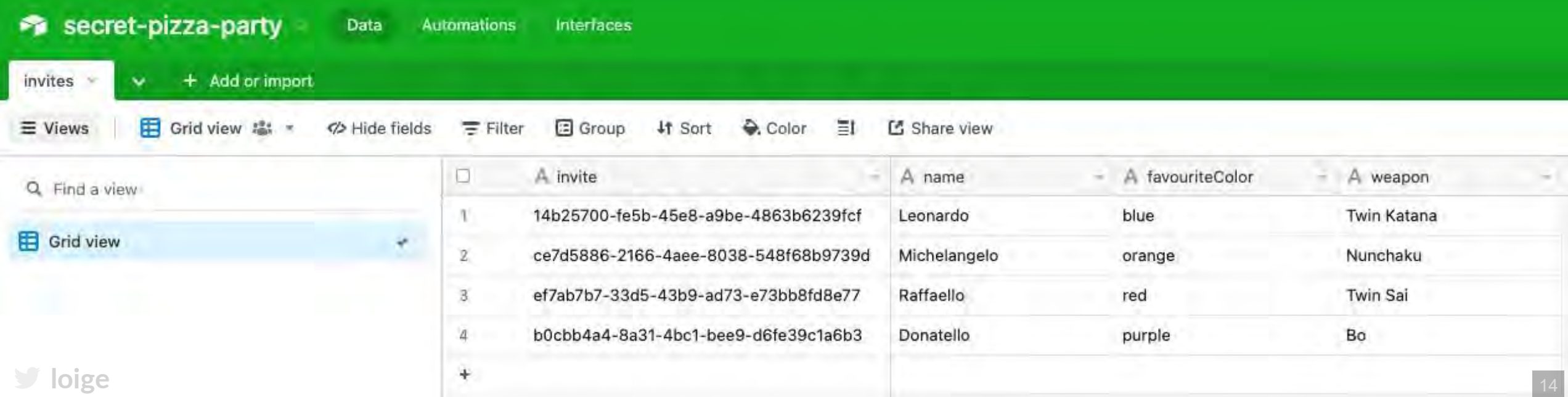

## AIRTABLE LINGO

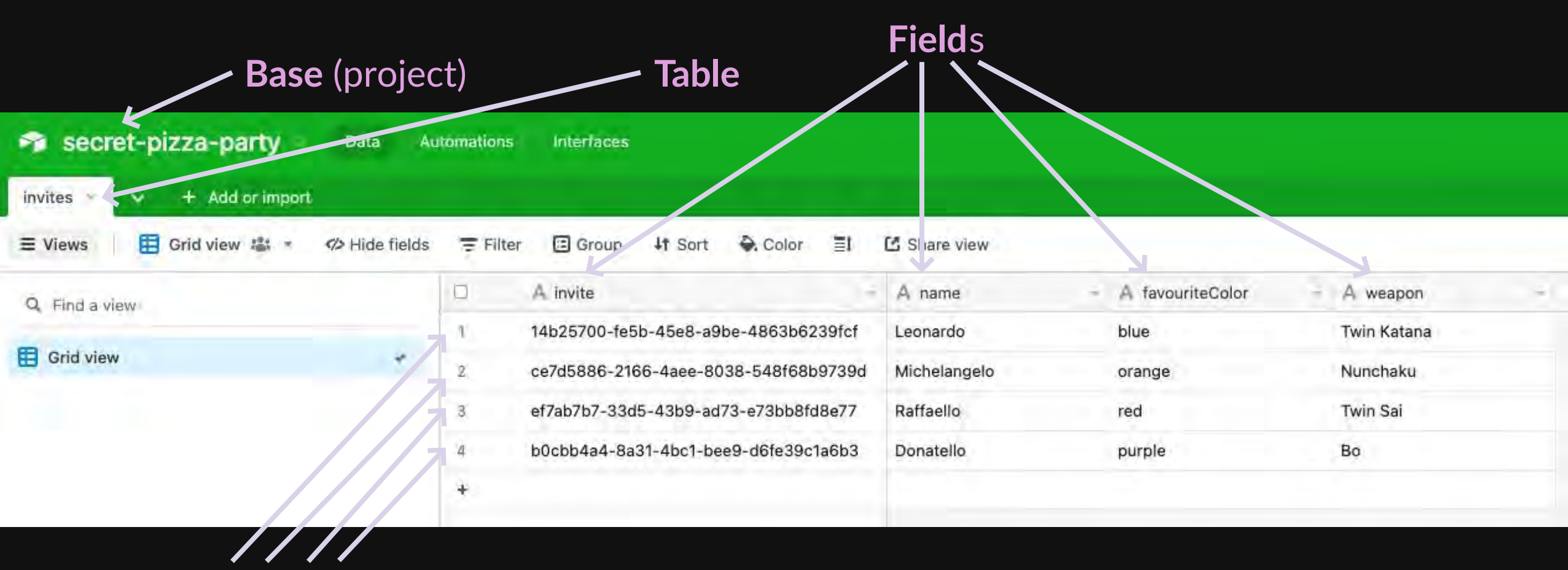

## STEP 2.

### NEXT.JS SCAFFOLDING AND RETRIEVING INVITES

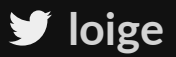

### NEW NEXT.JS PROJECTS

#### npx create-next-app@12.2 --typescript --use-npm

(used Next.js 12.2)

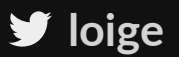

## INVITE TYPE

#### **export interface** Invite {

```
 code: string, 
 name: string, 
 favouriteColor: string, 
 weapon: string, 
 coming?: boolean,
```
}

### AIRTABLE SDK

npm i --save airtable

**[loige](https://twitter.com/loige)**

export AIRTABLE API KEY="put your api key here" export AIRTABLE BASE ID="put your base id here"

#### Airtable API for "secret-pizza-party"  $\vee$

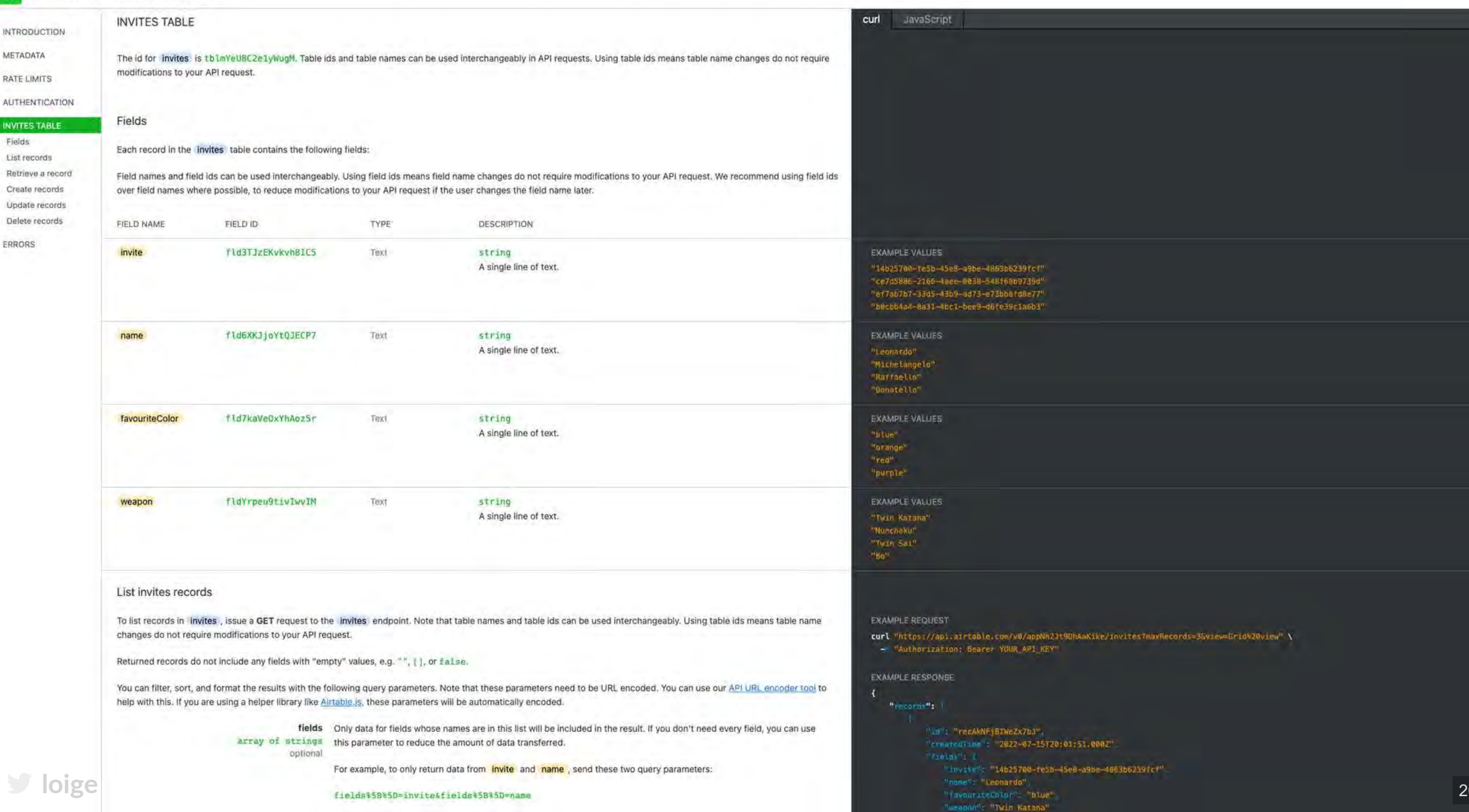

#### $\ddot{\circ}$

E

U

**J** loige

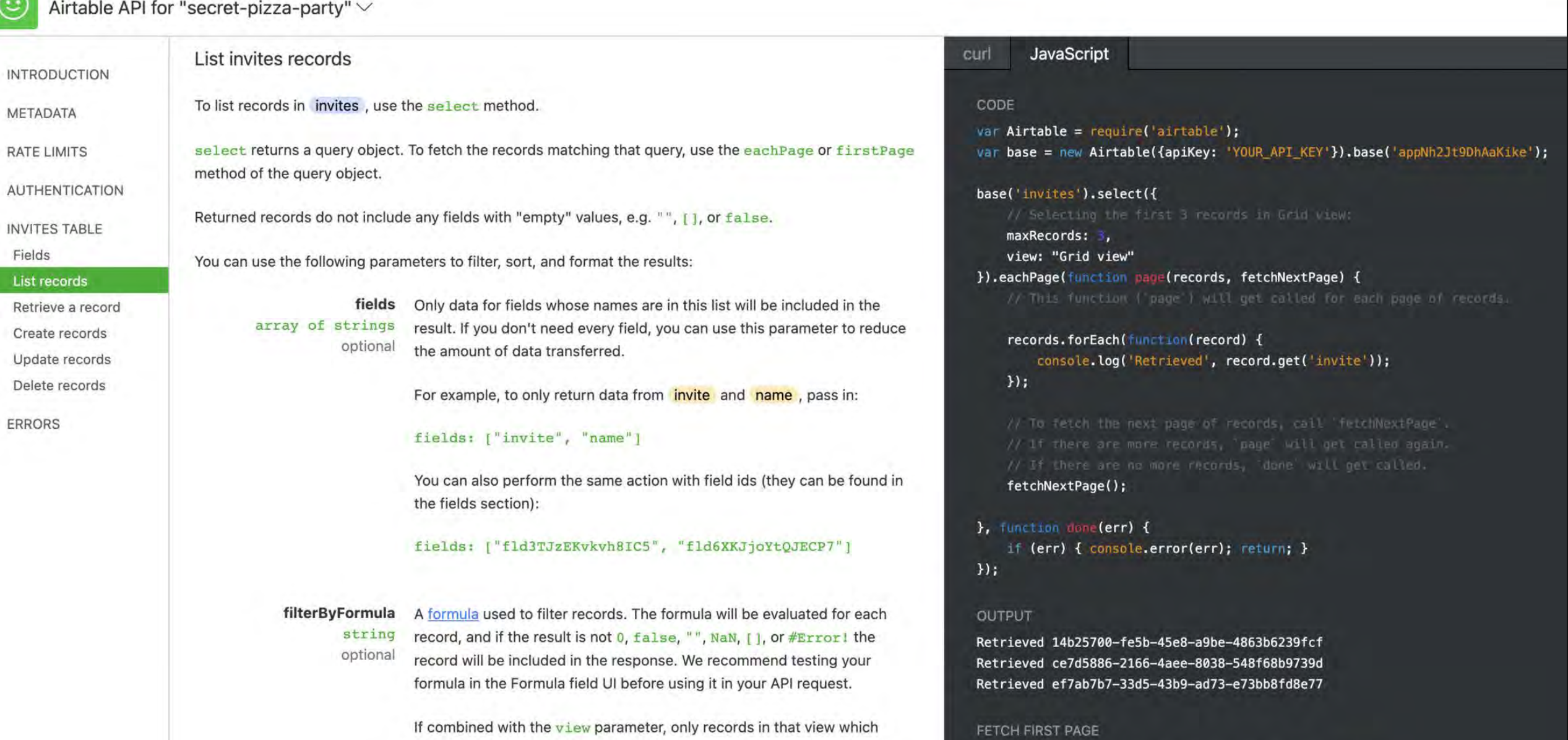

base('invites').select({

view: 'Grid view'

}).firstPage(function(err, records) {

records.forEach(function(record) {

if (err) { console.error(err); return; }

The formula must be encoded first before passing it as a value. You can use this tool to not only encode the formula but also create the entire url you need. For example, to only include records where invite isn't empty, pass in NOT({invite} =  $'$ ) as a parameter like this:

satisfy the formula will be returned.

natching that query, use the eachPage or firstPage

 $y''$  values, e.g.  $"$ ,  $\prod$ , or false.

d format the results:

hose names are in this list will be included in the ed every field, you can use this parameter to reduce ansferred.

return data from **invite** and **name**, pass in:

 $\sqrt[n]{\ }$   $\sqrt[n]{\ }$  name<sup>n</sup>]

the same action with field ids (they can be found in

zEKvkvh8IC5", "fld6XKJjoYtQJECP7"]

 $\blacktriangleright$  loige

**JavaScript** 

#### CODE

curl

var Airtable = require('airtable'); var base = new Airtable({apiKey: 'YOUR\_API\_KEY'}).base('appNh2Jt9DhAaKike');

#### base('invites').select({

// Selecting the first 3 records in Grid view:

maxRecords: ,

view: "Grid view"

}).eachPage(function page(records, fetchNextPage) {

// This function ( page ) will get called for each page of records.

records.forEach(function(record) { console.log('Retrieved', record.get('invite'));  $\}$ :

// To fetch the next page of records, call 'fetchNextPage', // if there are more records, 'page' will get called again. // If there are no more records, done will get called. fetchNextPage();

}, function done(err) { if (err) {  $consoleerror(err)$ ;  $return;$  }  $\}$ :

```
// utils/airtable.ts
1
 import Airtable from 'airtable'
3
 import { Invite } from '../types/invite'
4
   if (!process.env.AIRTABLE_API_KEY) {
      throw new Error('AIRTABLE_API_KEY is not set')
   }
   if (!process.env.AIRTABLE BASE ID) {
      throw new Error('AIRTABLE_BASE_ID is not set')
}
11
const airtable = new Airtable({ apiKey: process.env.AIRTABLE_API_KEY })
13
const base = airtable.base(process.env.AIRTABLE_BASE_ID)
14
 2
 5
 6
 7
7 8
9
10
10 12
```

```
export function getInvite (inviteCode: string): Promise<Invite> {
1
       return new Promise((resolve, reject) => {
         base('invites')
            .select({
             filterByFormula: `{invite} = \frac{1}{2} {escape(inviteCode)}, // <- we'll talk more about escape
              maxRecords: 1
            })
           .firstPage((err, records) => {
              if (err) {
                console.error(err)
                return reject(err)
     }
             if (!records || records.length === 0) {
                return reject(new Error('Invite not found'))
     }
              resolve({
                code: String(records[0].fields.invite),
               name: String(records[0].fields.name),
                favouriteColor: String(records[0].fields.favouriteColor),
                weapon: String(records[0].fields.weapon),
                coming: typeof records[0].fields.coming === 'undefined'
                   ? undefined
                   : records[0].fields.coming === 'yes'
              })
    \{\} )
       })
 2
 3
 4
 5
 6
 8
 9
10
11
12
13
14
15
16
17
18
19
20
21
22
23
24
25
26
27
28
2 seturn mew Fronties(Sensive, reject) -> {<br>
2 3 hote('invites') ("invite') = s{escape(inviteCode)', // < se'll talk more mount escape<br>
4 - .outdet{<br>
2 firstnage(ser, records) -> {<br>
7 firstnage(ser, records) -> {<br>
8 firstn
```
}

29

## STEP 3. **NEXT.JS INVITE API**

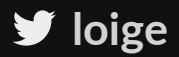

Files inside *pages/api* are API endpoints

```
// pages/api/hello.ts -> <host>/api/hello
1
 // import type { NextApiRequest, NextApiResponse } from 'next'
 importexport default async function handler ( 
 export req: NextApiRequest,
         res: NextApiResponse<{ message: string }>
      \bigcup return res.status(200).json({ message: 'Hello World' })
      }
 2
 3
 4
 5
 6
 7
 8
 9
10
  6<br>7<br>9<br>9
    APIS WITH NEXT.JS<br>Files inside pages/api are API en<br>
// pages/api/hello.ts -> <host>/api/hel<br>
import type { NextApiRequest, NextApiRe<br>
export default async function handler (<br>
req: NextApiRequest,<br>
res: NextApiResponse
```

```
// pages/api/invite.ts
1
 import { InviteResponse } from '../../types/invite'
2
 import { getInvite } from '../../utils/airtable'
3
 export default async function handler ( 
5
        req: NextApiRequest,
        res: NextApiResponse<InviteResponse | { error: string }>
    ) {
       if (req.method != \sqrt{GET}) {
          return res.status(405).json({ error: 'Method Not Allowed' })
    \begin{matrix} \end{matrix} if (!req.query.code) {
          return res.status(400).json({ error: 'Missing invite code' })
    \begin{matrix} \end{matrix} const code = Array.isArray(req.query.code) ? req.query.code[0] : req.query.code
        try {
          const invite = await getInvite(code)
         res.status(200).json(\{ invite \}) } catch (err) {
          if ((err as Error).message === 'Invite not found') {
             return res.status(401).json({ error: 'Invite not found' })
     }
          res.status(500).json({ error: 'Internal server error' })
    \begin{matrix} \end{matrix}4
 6
 7
 8
 9
10
11
12
13
14
15
16
17
18
19
20
21
22
23
24
25
26
6 req: NextApiRequest,<br>
7 res: NextApiResponse<InviteResponse | { error<br>
9 if (req.method 1== 'GET') {<br>
10 return res.status(405).json({ error: 'Metho<br>
11 }<br>
16 (1req.query.code) {<br>
17 return res.status(400).json({ error:
```
}

27

## TESTING

curl -XGET "http://localhost:3000/api/invite?code=14b25700-fe5b-45e8-a9be-4863b6239fcf"

```
{ 
   "invite":{ 
     "code":"14b25700-fe5b-45e8-a9be-4863b6239fcf", 
     "name":"Leonardo", 
    "favouriteColor":"blue",
     "weapon":"Twin Katana"
```
}

}

## STEP 4.

#### **INVITE VALIDATION IN REACT**

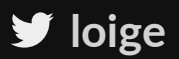

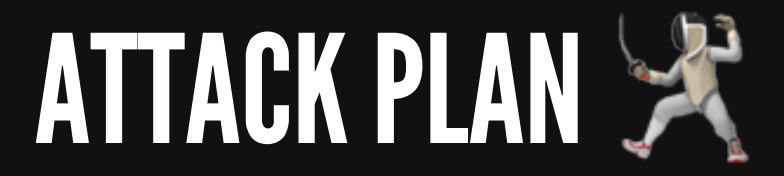

- When the SPA loads:
	- We grab the invite code from the URL
	- We call the invite API with the code
		- ✅ If it's valid, we render the content
		- **SK If it's invalid, we render an error**

## HOW DO WE MANAGE THIS DATA FETCHING LIFECYCLE?

- In-line in the top-level component (App)?
- In a **Context** provider?
- In a specialized React **Hook**?□

## HOW CAN WE CREATE A CUSTOM REACT HOOK?

- A custom Hook is a JavaScript function whose name starts with " use" and that may call other Hooks
- . It doesn't need to have a specific signature
- Inside the function, all the common rules of hooks apply:
	- Only call Hooks at the top level
	- Don't call Hooks inside loops, conditions, or nested functions
- reactis.org/docs/hooks-custom.html

```
// components/hooks/useInvite.tsx
1
 import { useState, useEffect } from 'react'
2
 import { InviteResponse } from '../../types/invite'
3
 async function fetchInvite (code: string): Promise<InviteResponse> {
4
  // makes a fetch request to the invite api (elided for brevity)
5
5 }
   export default function useInvite (): [InviteResponse | null, string | null] {
       const [inviteResponse, setInviteResponse] = useState<InviteResponse | null>(null)
       const [error, setError] = useState<string | null>(null)
      useEffect( ) => \{ const url = new URL(window.location.toString())
          const code = url.searchParams.get('code')
         if (!code) {
            setError('No code provided')
          } else {
            fetchInvite(code)
               .then(setInviteResponse)
              \cdot catch(err => {
                 setError(err.message)
               })
     }
       }, [])
       return [inviteResponse, error]
    }
 6
 7
 8
 9
10
11
12
13
14
15
16
17
18
19
20
21
22
23
24
25
26
27
9 const [inviteResponse, setInviteResponse] = useSt<br>
10 const [error, setError] = useState<string | null><br>
11<br>
12 useEffect(() => {<br>
const url = new URL(window.location.toString())<br>
14 const code = url.searchParams.get('co
24<br>25<br>26<br>27
```
28

#### EXAMPLE USAGE:

```
import React from 'react'
1
    import useInvite from './hooks/useInvite'
     export default function SomeExampleComponent () {
         const [inviteResponse, error] = useInvite()
         // there was an error
         if (error) {
           return <div>... some error happened</div>
     \begin{matrix} \end{matrix} // still loading the data from the backend
         if (!inviteResponse) {
             return <div>Loading ...</div>
     \begin{matrix} \end{matrix} // has the data!
         return <div>
             actual component markup when inviteResponse is available
        \langlediv>}
 2
 3
 4
 5
 6
 7
 8
 9
10
11
12
13
14
15
16
17
18
19
20
21
5 const<br>
6 7 // the:<br>
3 if (er:<br>
retu:<br>
10 }<br>
11 12 // sti:<br>
if (!ii)<br>
15 }<br>
16 // has<br>
16 // has<br>
<b>return<br>
18 return<br>
19 actual<br>
20 </div>
    largeric used in the control of the control of the control of the control of the control of the control of the control of the control of the control of the control of the control of the control of the control of the contr
```
## STEP 5.

#### **COLLECTING USER DATA**

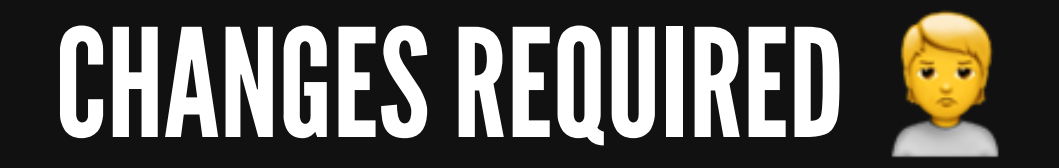

- Add the "coming" field in Airtable
- Add a new backend utility to update the 'coming' field for a given invite
- Add a new endpoint to update the coming field for the current user
- Update the React hook the expose the update functionality  $\bullet$

#### ADD THE 'COMING' FIELD IN AIRTABLE

#### **New field**

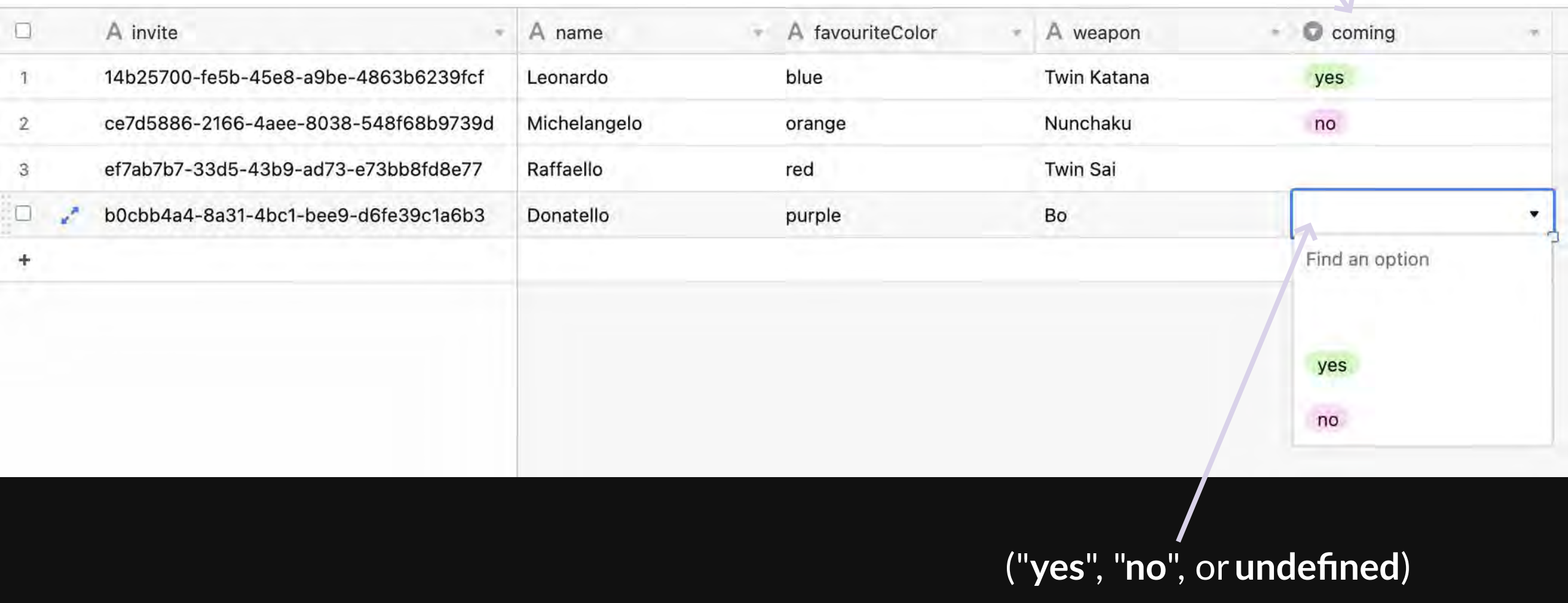

#### RSVP UTILITY

```
// utils/airtable.ts
1
 import Airtable, { FieldSet, Record } from 'airtable'
2
 3 // ...
 export function getInviteRecord (inviteCode: string): Promise<Record<FieldSet>> {
5
      // gets the raw record for a given invite, elided for brevity
   }
   export async function updateRsvp (inviteCode: string, rsvp: boolean): Promise<void> {
      const { id } = await getInviteRecord(inviteCode)
      return new Promise((resolve, reject) => {
       base('invites').update(id, { coming: rsvp ? 'yes' : 'no' }, (err) => {
          if (err) {
             return reject(err)
   \{\hspace{.8cm},\hspace{.8cm}\} resolve()
        })
    })
   }
 4
 6
6 7
8
9
10
11
12
13
14
15
16
17
18
19
20
21
10 con<br>
11 12 re<br>
13 l<br>
14 15<br>
16 17<br>
16 17<br>
18 19<br>
20 })
   loige
                                                                                         loiges
```

```
// pages/api/rsvp.ts
1
 type RequestBody = {coming?: boolean}
2
 export default async function handler ( 
4
        req: NextApiRequest,
        res: NextApiResponse<{updated: boolean} | { error: string }>
    ) {
       if (req.method !=='PUT') return res.status(405).json({ error: 'Method Not Allowed' })
    \begin{array}{c} \begin{array}{c} \end{array} \end{array} if (!req.query.code) {
          return res.status(400).json({ error: 'Missing invite code' })
    \begin{array}{c} \begin{array}{c} \end{array} \end{array} const reqBody = req.body as RequestBody
        if (typeof reqBody.coming === 'undefined') {
         return res.status(400).json({ error: 'Missing `coming` field in body' })
    \begin{array}{c} \begin{array}{c} \end{array} \end{array} const code = Array.isArray(req.query.code) ? req.query.code[0] : req.query.code
        try {
          await updateRsvp(code, reqBody.coming)
          return res.status(200).json({ updated: true })
        } catch (err) {
          if ((err as Error).message === 'Invite not found') {
             return res.status(401).json({ error: 'Invite not found' })
     }
          res.status(500).json({ error: 'Internal server error' })
    \begin{array}{c} \begin{array}{c} \end{array} \end{array}3
 5
 6
 8
 9
10
11
12
13
14
15
16
17
18
19
20
21
22
23
24
25
26
27
28
5 6 7 8 9 10 11 12 13 14 15 16 17 18 20 21 22 23 24 25 26 27 28 RSVP API ENDPOINT
```
}

29

#### [loige](https://twitter.com/loige) and the second second second second second second second second second second second second **second** loige loig®

```
// components/hooks/useInvite.tsx
1
 2 // ...
 interface HookResult {
4
  inviteResponse: InviteResponse | null,
      error: string | null,
     updating: boolean,
      updateRsvp: (coming: boolean) => Promise<void>
   }
async function updateRsvpRequest (code: string, coming: boolean): Promise<void> {
11
 async 12 // Helper function that uses fetch to invoke the rsvp API endpoint (elided)
}
13
 3
 5
 6
 7
 8
 9
10
12
 5 6 7 8  } }  USEINVITE HOOK V2
```

```
export default function useInvite (): HookResult {
2
       const [inviteResponse, setInviteResponse] = useState<InviteResponse | null>(null)
       const [error, setError] = useState<string | null>(null)
       const [updating, setUpdating] = useState<boolean>(false)
      useEffect( ) => \{ // load the invite using the code from URL, same as before
       }, [])
       async function updateRsvp (coming: boolean) {
          if (inviteResponse) {
            setUpdating(true)
            await updateRsvpRequest(inviteResponse.invite.code, coming)
            setInviteResponse({
               ...inviteResponse,
               invite: { ...inviteResponse.invite, coming }
            })
            setUpdating(false)
     }
    \begin{matrix} \end{matrix} return { inviteResponse, error, updating, updateRsvp }
    }
 3
 4
 5
 6
 7
 8
 9
10
11
12
13
14
15
16
17
18
19
20
21
22
23
3 const (inviteResponse, setInviteResponse) = useState<InviteResponse | nulls (null)<br>
1 const (urpdating, setUpdating) = useStatesbroodeans (false)<br>
8 16 16 16 17 8 16 17 16 17 16 17 16 17 16 17 16 17 16 17 17 16 18 16 17
```
24

```
import useInvite from './hooks/useInvite'
1
    export default function Home () {
        const { inviteResponse, error, updating, updateRsvp } = useInvite()
        if (error) { return <div>Duh! {error}</div> }
        if (!inviteResponse) { return <div>Loading...</div> }
        function onRsvpChange (e: ChangeEvent<HTMLInputElement>) {
           const coming = e.target.value === 'yes'
           updateRsvp(coming)
     \begin{matrix} \end{matrix} return (<fieldset disabled={updating}><legend>Are you coming?</legend>
           <label htmlFor="yes">
              <input type="radio" id="yes" name="coming" value="yes"
                 onChange={onRsvpChange}
                 checked={inviteResponse.invite.coming === true}
             / \times YES
           </label>
           <label htmlFor="no">
              <input type="radio" id="no" name="coming" value="no"
                 onChange={onRsvpChange}
                 checked={inviteResponse.invite.coming === false}
             / NO
           </label>
        </fieldset>)
     }
 2
 3
 4
 5
 6
 7
 8
 9
10
11
12
13
14
15
16
17
18
19
20
21
22
23
24
25
26
27
28
4 const { inviteResponse, error<br>
5<br>
6 if (error) { return <div>Duh!<br>
7 if (!inviteResponse) { return<br>
8<br>
9 function onRsvpChange (e: Chan<br>
const coming = e.target.valu<br>
11 updateRsvp(coming)<br>
12 }<br>
13 return (<fieldset dis
24<br>25<br>26<br>27
   return (fieldset disabled={updating}><legend>Are you coming?</legend><br>
<label htmlFor="yes"><br>
<input type="radio" id="yes" name="coming" value="yes"<br>
onChange={onRsvpChange}<br>
checked={inviteResponse.invite.coming === true}
```
#### USING THE HOOK

```
\loge<sub>2</sub>
```
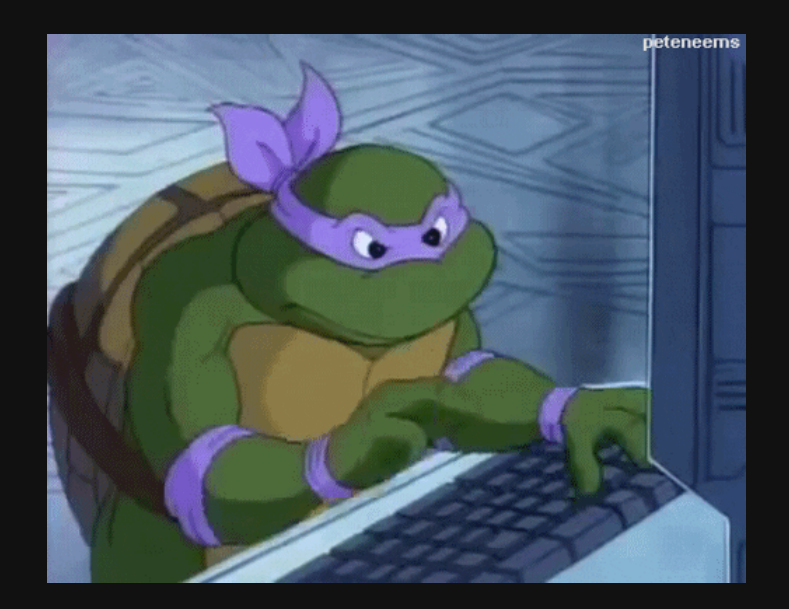

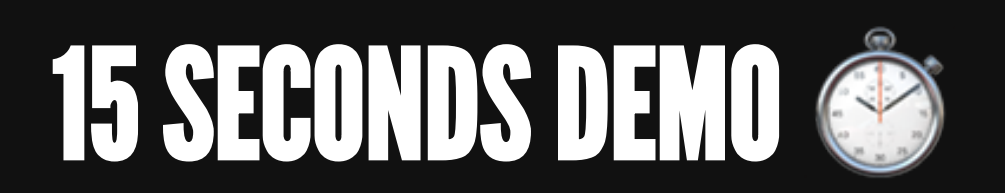

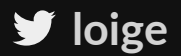

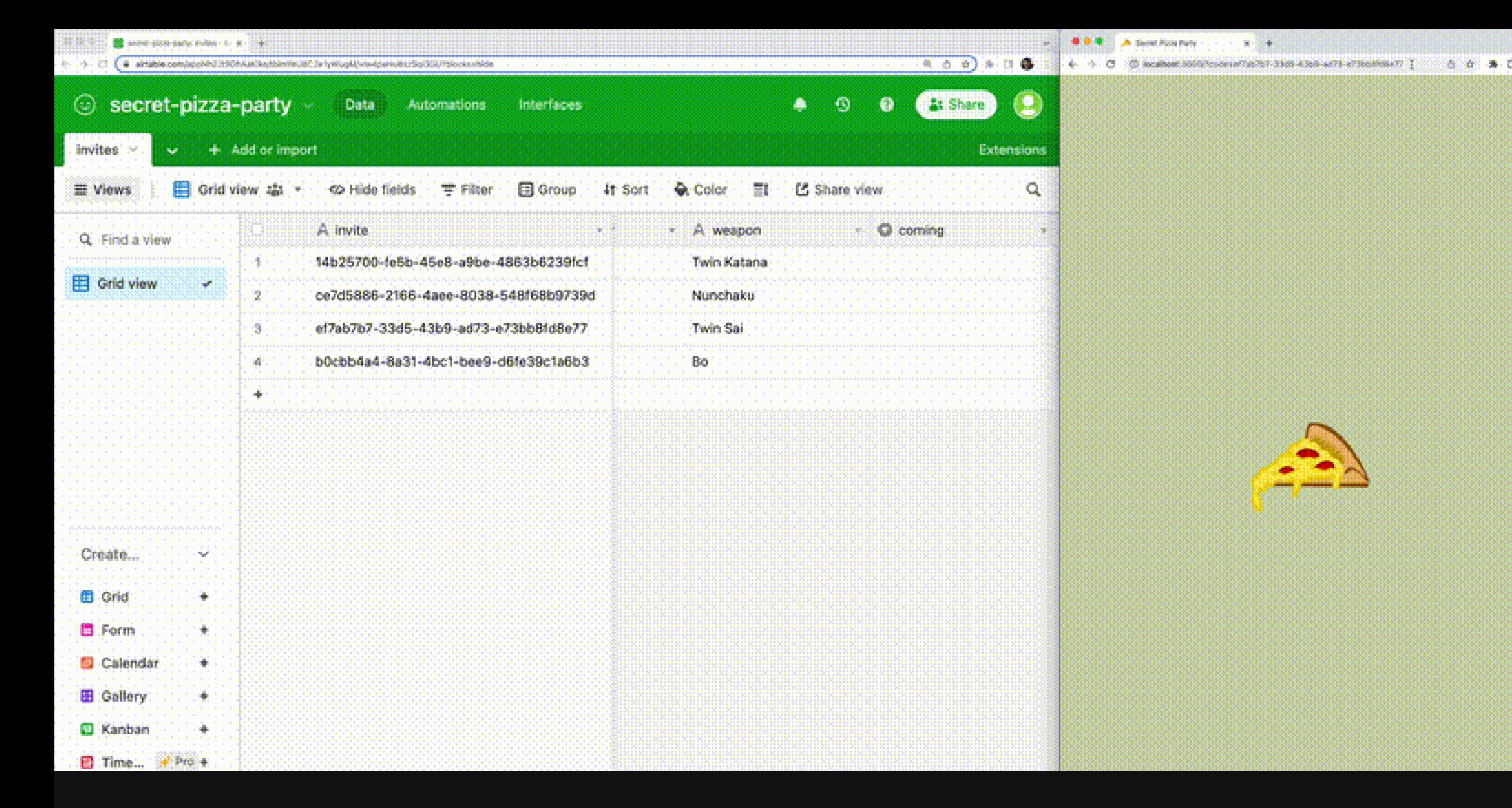

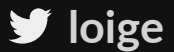

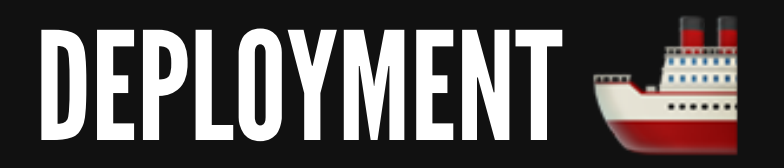

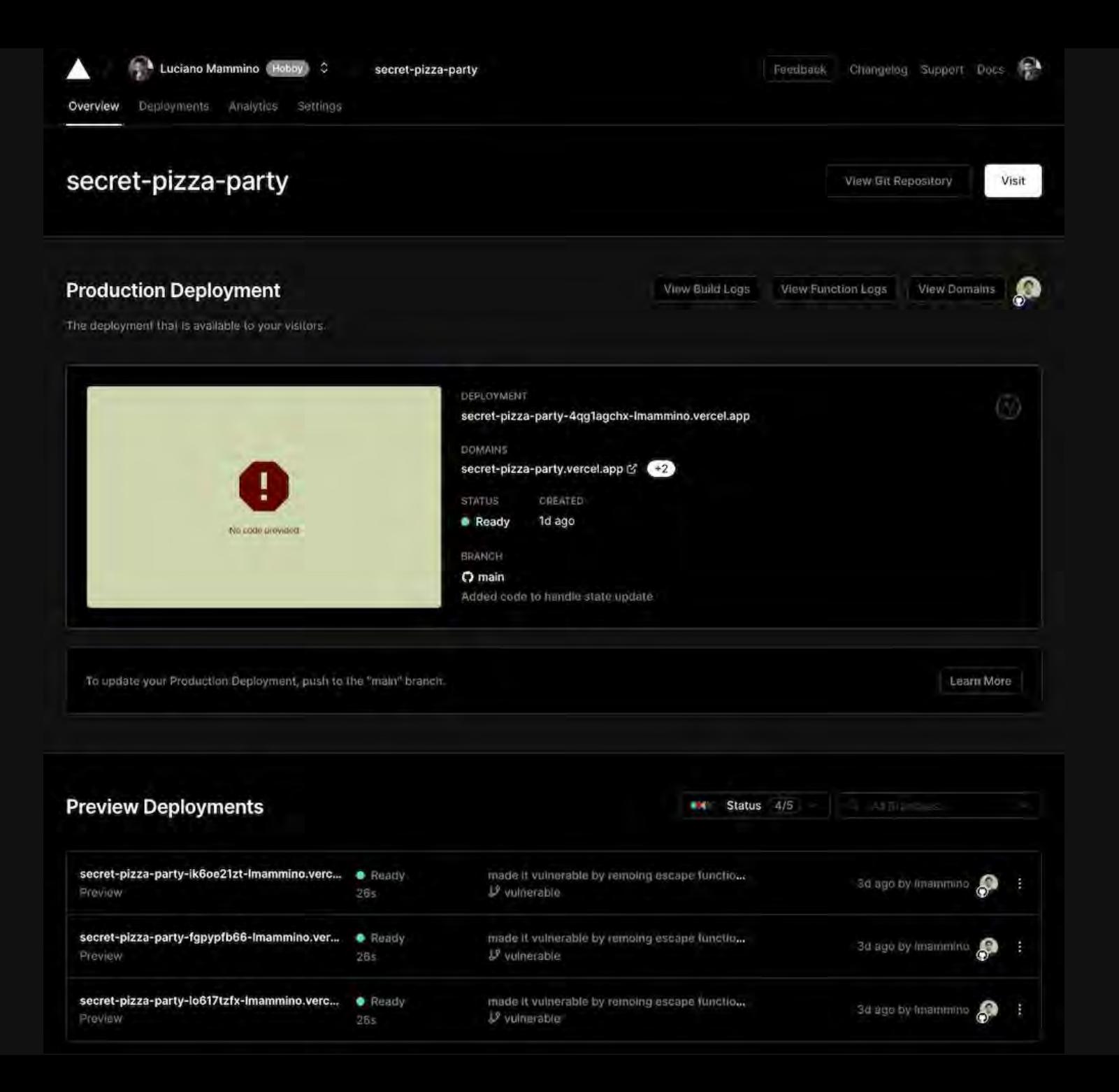

 $\blacktriangleright$  loige

## SECURITY CONSIDERATIONS  $\Box$

What if I don't have an invite code and I want tohack into the website anyway?

### DISCLOSING SENSITIVE INFORMATION IN THE SOURCE CODE

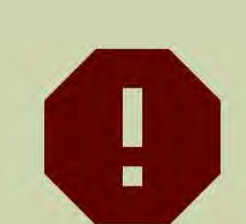

Invalid code

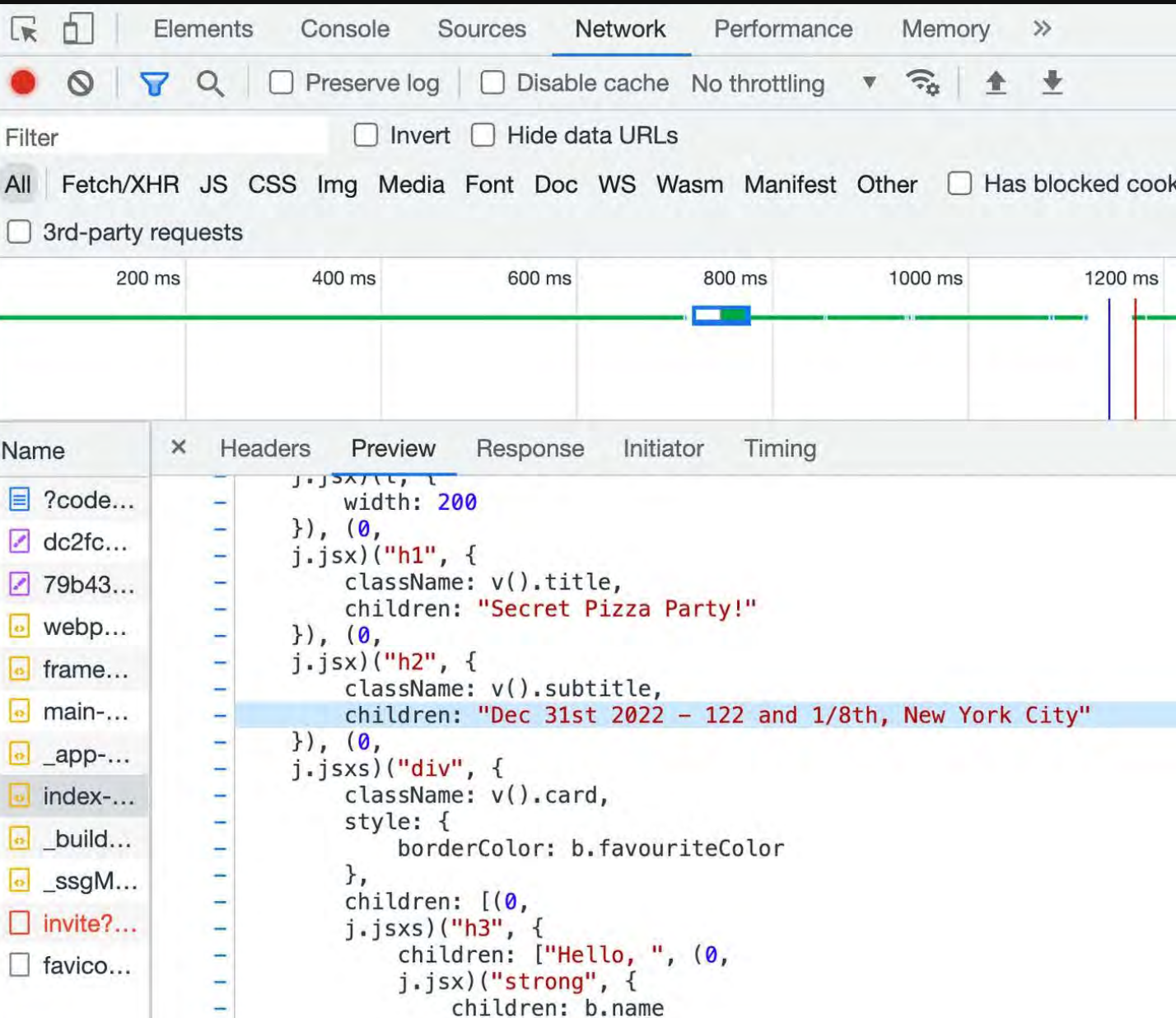

### HOW DO WE FIX THIS?

- Don't hardcode any sensitive info in your JSX (or JS in general)  $\bullet$
- Use the invite API to return any sensitive info (together with the user data)
- This way, the sensitive data is available only in the backend code

## AIRTABLE FILTER FORMULA INJECTION

```
export function getInvite (inviteCode: string): Promise<Invite> {
  return new Promise((resolve, reject) => {
2   base('invites')
              .select({
                filterByFormula: \{invite\} = \frac{1}{5} {escape(inviteCode) },
                 maxRecords: 1
              .firstPage((err, records) => {
              })
 2
 5
 3 base('invit<br>
4 .select({<br>
5 filterB<br>
6 maxReco<br>
7 })
\begin{array}{ccc} 8 & & \text{f:} \\ 9 & & \\ 10 & & \end{array}
```
## AIRTABLE FILTER FORMULA INJECTION

```
filterByFormula: \{invite\} = '\frac{1}{2}{inviteCode}'',
1 export function getInvite (inviteCode: string): Promise<Invite> {
2 return new Promise((resolve, reject) => {
3 base('invites')
4 .select({
5
6 maxRecords: 1
8 .firstPage((err, records) => {
12 }
                            inviteCode is user controlled!
```
The user can change this value arbitrarily!  $\bullet$ 

### SO WHAT?!

#### If the user inputs the following query string:

?code=14b25700-fe5b-45e8-a9be-4863b6239fcf

#### We get the following filter formula

 $\{invite\}$  = '14b25700-fe5b-45e8-a9be-4863b6239fcf'

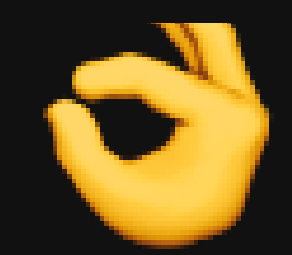

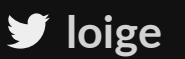

## SO WHAT?!

But, if the user inputs this other query string:

?code=%27%20>%3D%200%20%26%20%27

Which is basically the following unencoded query string:

?code='  $>= 0$  & '

Now we get:

 $\{invite\}$  = '' >= 0 & ''

which is TRUE for EVERY RECORD!

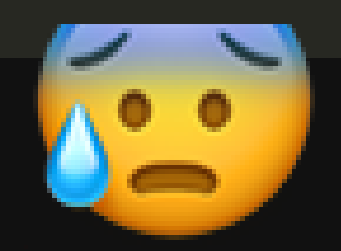

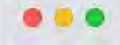

Secret Pizza Party  $\times$  $+$ 

e secret-pizza-party-fgpypfb66-lmammino.vercel.app/?code=%27%20>%3D%200%20%20%27

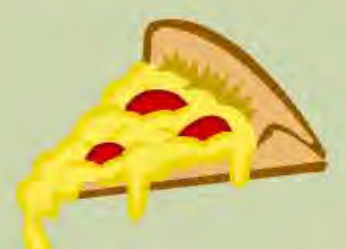

#### **Secret Pizza Party!**

Dec 31st 2022 - 122 and 1/8th, New York City

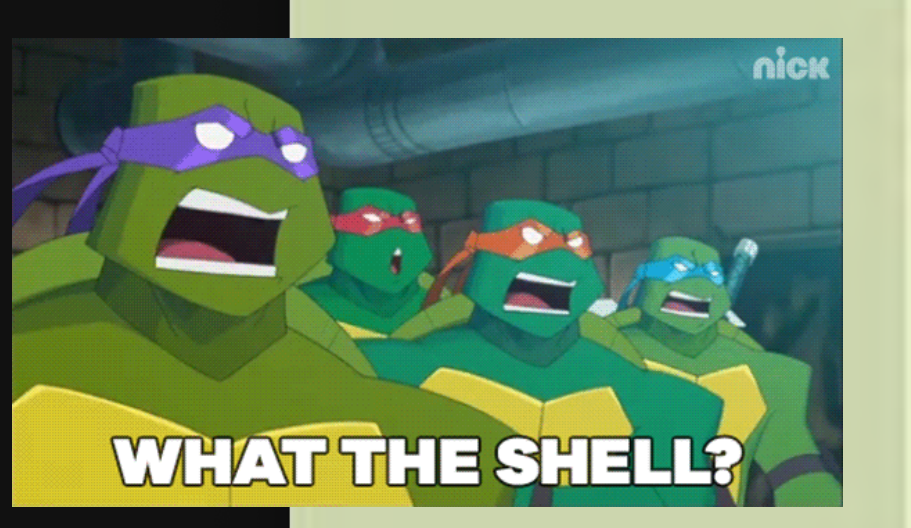

#### Hello, Donatello!

You have been invited to the most awesome secret pizza party of the year!

Are you coming?

Cowabunga! (yes) Nitwits! (no)

P.S. You don't need to bring your Bo, Shredder is not invited!

6

币

## HOW DO WE FIX THIS?

- The escape function "sanitizes" user input to try to prevent injection
- Unfortunately Airtable does not provide an official solution for this, so this escape function is the best I could come up with, but it might not be "good enough"!

```
function escape (value: string): string { 
   if (value === null || 
        typeof value === 'undefined') { 
     return 'BLANK()'
 } 
   if (typeof value === 'string') { 
     const escapedString = value 
       .\texttt{replace} (/'/g, "\\'")
\cdot replace(/\langle r/g, \cdot \cdot \cdot \rangle.replace(/\\/g, \lceil \cdot \cdot \rceil.replace(/\n/g, '\\n')
       .replace(/\t/g, '\\t')
     return `'${escapedString}'`
 } 
   if (typeof value === 'number') { 
     return String(value) 
 } 
  if (typeof value === 'boolean') {
     return value ? '1' : '0'
 } 
   throw Error('Invalid value received')
```
}

## LET'S WRAP THINGS UP...

### LIMITATIONS

#### Airtable API rate limiting: **5 req/sec**

#### (We actually do 2 calls when we update a record!)

## POSSIBLE ALTERNATIVES

Google spreadsheet (there's an [API](https://developers.google.com/sheets/api) and a [package](https://www.npmjs.com/package/google-spreadsheet)) DynamoDB (with Amplify) Firebase (?) Any headless CMS (?) Supabase or Strapi (?)

## TAKEAWAYS

- This solution is a **quick**, **easy**, and **cheap** way to build invite-only websites.
- We learned about **Next.js API endpoints**, **custom React Hooks**, how to use **AirTable** (and its SDK), and a bunch of **security** related things.
- Don't use this solution blindly: evaluate your context and find the  $\bullet$ best tech stack!

## ALSO AVAILABLE AS AN ARTICLE

With the full [codebase on GitHub](https://github.com/lmammino/secret-pizza-party)!

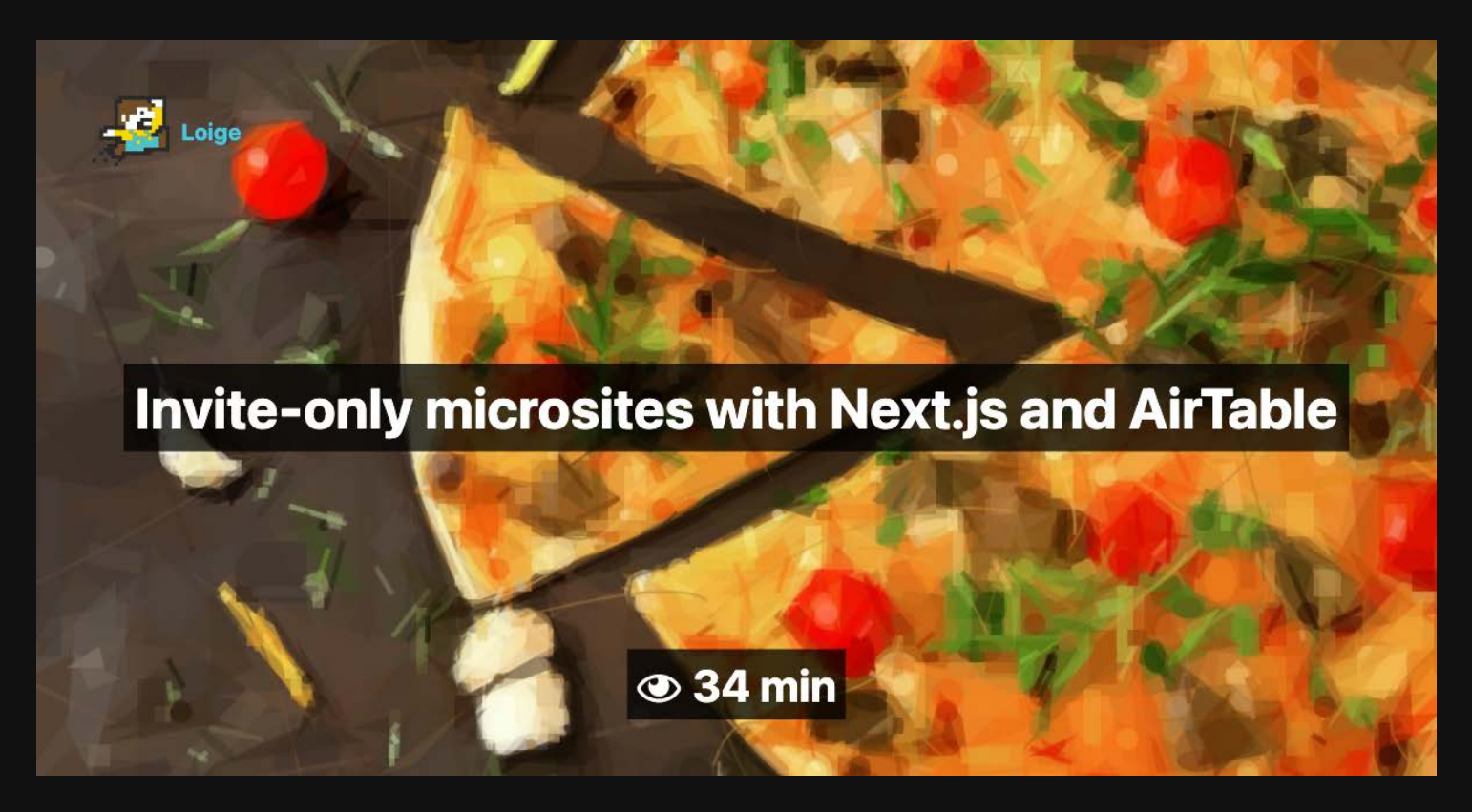

**[loige.link/microsite-article](https://loige.link/microsite-article)**

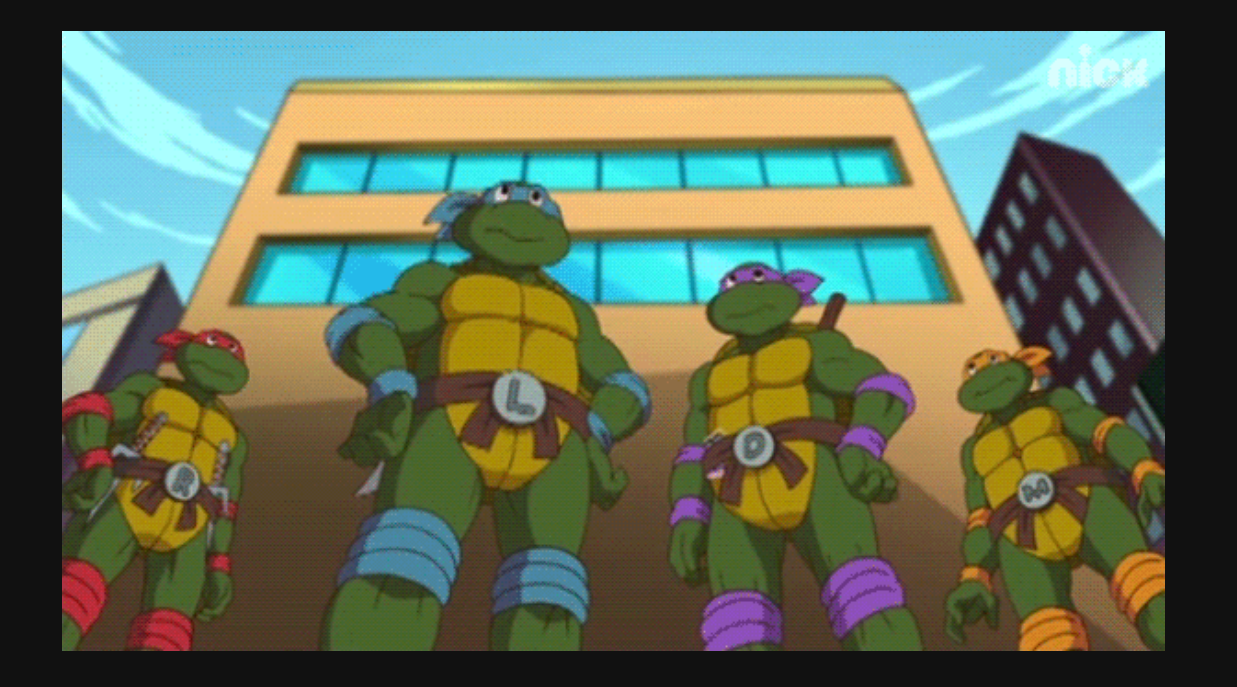

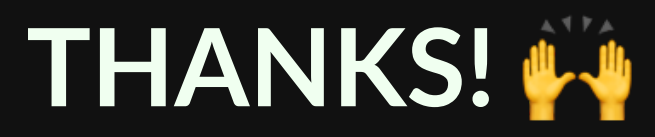

[loige.link/micro42](https://loige.link/micro42)

FourTheorem **[fourtheorem.com](http://fourtheorem.com/)**